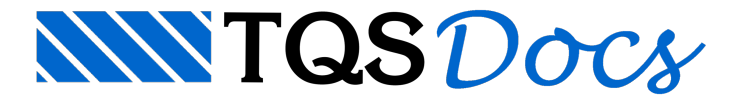

## Módulo TQSGEO

Contém rotinas comuns de geometria analítica 2D comumente usadas na geração de desenhos.

TQSGeo **.SetPrecision** (delx)

Define a precisão para igualar pontos

TQSGeo **.SetAnglePrecision** (delang)

Define a precisão para igualar ângulos

TQSGeo **.Equals** (x1, y1, x2, y2)

Retorna(1) se dois pontos são iguais dentro da precisão atual.

TQSGeo **.Distance** (x1, y1, x2, y2)

Retorna a distância entre dois pontos

TQSGeo **.LineCoefficients** (x1, y1, x2, y2)

Retorna os coeficientes a, b, c da reta 1-2.

TQSGeo **.DistancePointLine** (x1l,y1l,x2l,y2l,xpoint,ypoint)

Retorna a distância entre uma reta e um ponto

TQSGeo **.Angle2p** (x1, y1, x2, y2)

Retorna o ângulo entre dois pontos entre 0..360 graus

TQSGeo **.Angle2r** (x1, y1, x2, y2, x3, y3, x4, y4)

Retorna o ângulo entre as retas 1-2 e 3-4 entre 0..180 graus

TQSGeo **.NormalizeAngle(angle)**

Retorna um ângulo normalizado entre 0 e 360 graus

TQSGeo **.Area** (vecx, vecy)

Retorna a área dos vetores vecx[] e vecy [] com sinal positivo no sentido horário.

TQSGeo **.Perimeter** (vecx, vecy)

Retorna o perímetro de vecx[] e vecy []

TQSGeo **.GravityCenter** (vecx, vecy)

Retorna  $x, y$  do centro de gravidade e a área (com sinal) de vecx [] e vecy []

TQSGeo **.PointInSegment** (x, y, x1, y1, x2, y2)

Retorna (1) se o ponto  $x, y,$  contido na reta 1-2, está contido no segmento de reta 1-2

O ponto  $x, y$  é projetado em 1-2 antes do teste

TQSGeo **.IntersectionByCoefs** (a, b, c, d, e, f)

Retorna x, y, istat da intersecção da reta 1 (coeficientes  $a, b e \in b$ ) e a reta 2 (coeficientes  $d, e, f$ ). istat != 0 se não houve intersecção.

TQSGeo **.Intersection2r** (x1, y1, x2, y2, x3, y3, x4, y4)

Retorna  $x, y$ , istat da intersecção da reta  $1(x1, y1, x2, y2)$  e a reta  $2(x3, y3, x4, y4)$ . istat != 0 se não houve intersecção.

TQSGeo **.IntersectionSegment** (x1, y1, x2, y2, x3, y3, x4, y4)

Retorna  $x, y,$  istat da intersecção da reta  $1( x1, y1, x2, y2)$ e a reta  $2( x3, y3, x4, y4)$ . A intersecção tem que acontecer dentro dos segmentos 1-2 e 3-4. istat != 0 se não houve intersecção.

TQSGeo **.Projection** (x1, y1, x2, y2, xp, yp)

Projeta o ponto  $x_p, y_p$  na reta 1-2. Retorna  $x, y$ , o ponto projetado

TQSGeo **.ParallelPoint** (x1, y1, x2, y2, dist)

Retorna o ponto  $x_{p}$ ,  $y_{p}$  sobre uma reta ortogonal a 1-2 passando por 2 e uma distância positiva à direita de 1-2. TQSGeo **.ParallelLine** (x1, y1, x2, y2, dist)

Calcula o a reta paralela a a 1-2 a uma distância positiva à direita de 1-2. Retorna a reta  $xp1, yp1, xp2, yp2$ 

TQSGeo **.ParallelPolyline** (vecx, vecy, dist)

Modifica os vetores vecx [] e vecy [] por uma paralela a uma distância fornecida, positiva à direita das retas

TQSGeo **.Limits** (vecx, vecy)

Retorna os limites xmin, ymin, xmax, ymax dos vetores vecx [], vecy []

TQSGeo **.VectorProduct** (x1, y1, x2, y2, x3, y3, x4, y4)

Retorna o produto vetorial do vetor 1-2 por 3-4

TQSGeo **.PointProduct** (x1, y1, x2, y2, x3, y3, x4, y4)

Retorna o produto pontual do vetor 1-2 por 3-4

TQSGeo **.Versor** (x1, y1, x2, y2)

Retorna o versor  $v_{X,Y}v_y$  do vetor 1-2

TQSGeo **.PointInArea** (x, y, vecx, vecy)

Verifica se o ponto  $x, y$  está dentro da poligonal vecx  $\lceil x \rceil$ , vecy $\lceil x \rceil$ . Retorna (1) se estiver.

TQSGeo **.MirrorInit** (x1, y1, x2, y2)

Define a linha de espelhamento 1-2 que será usada pela função Mirror. Retorna o ângulo original e o final de espelhamento dareta 1-2 em graus.

TQSGeo **.Mirror** (xe, ye)

Retorna o ponto xe, ye espelhado pela linha definida em MirrorInit.

TQSGeo **.Rotate** (x, y, ang, orgx, orgy)

Retorna o ponto  $x, y$  rodado por ang graus em torno de  $\sigma$ orgx, orgy.

## Programa TSTGeo.py de teste de TQSGeo

O programa TSTGeo.py testa as diversas funções do módulo TQSGeo, e imprime os resultados em uma janela TQS.